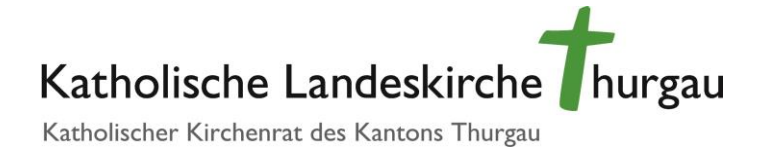

## **Checkliste zur Einreichung der Unterlagen für die Zentralsteuer- und die Finanzausgleichberechnung**

## **Bis spätestens zum 1. Mai**

an das Quästorat der Landeskirche in Kopie einzureichen sind:

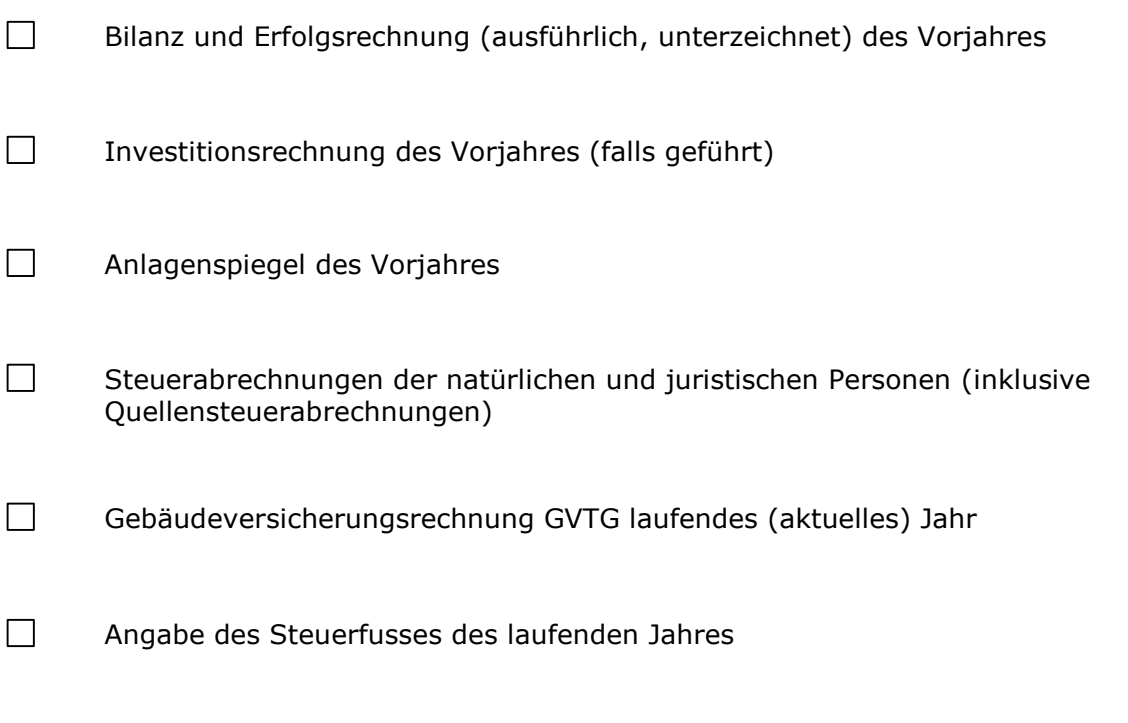

- Das Ausfüllen des Formulars "Zentralsteuerabrechnung" ist freiwillig (Excel-Datei und PDF-Datei stehen auf der Website zum Download zur Verfügung. Excel-Datei: Ist mit Formeln hinterlegt, bitte Register "Schritt 1 und Schritt 2" beachten. PDF-Datei: Zur manuellen Erfassung ohne jeglichen Formeln und Funktionen
- > Hinweis Zentralsteuerabrechnung: für Benutzer vom Buchhaltungsprogramm Microsoft Dynamics: Unter "LKTG-Berichte > interne Berichte" steht eine Zentralsteuer-Auswertung zur Verfügung
- Hinweis für finanzausgleichs- oder finanzausgleichsnahen Kirchgemeinden: Gesuche für Beiträge der Landeskirche sind von den Kirchgemeinden bis spätestens 1. Mai an den Kirchenrat einzureichen.